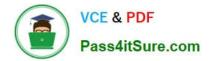

# C\_HANATEC141<sup>Q&As</sup>

SAP Certified Technology Associate (Edition 2014) - SAP HANA

## Pass SAP C\_HANATEC141 Exam with 100% Guarantee

Free Download Real Questions & Answers **PDF** and **VCE** file from:

https://www.pass4itsure.com/c\_hanatec141.html

### 100% Passing Guarantee 100% Money Back Assurance

Following Questions and Answers are all new published by SAP Official Exam Center

Instant Download After Purchase

100% Money Back Guarantee

😳 365 Days Free Update

800,000+ Satisfied Customers

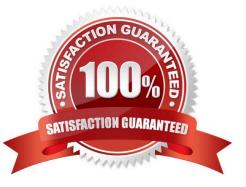

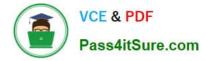

#### **QUESTION 1**

You deleted billions of records from several tables in the SAP HANA database. However, the file system for the data volumes did not gain any free space.

What is the reason?

- A. You did not execute a full backup and restore to reduce the size of the data volumes.
- B. You did not execute the ALTER SYSTEM RECLAIM LOG.
- C. SAP HANA keeps the space for later reuse.
- D. SAP HANA did not trigger a delta merge yet.

Correct Answer: C

#### **QUESTION 2**

Which of the following must be installed during the installation of SAP Landscape Transformation (SLT)? (Choose two)

- A. SAP NetWeaver 7.02 or higher
- B. DMIS add-on to the SAP source system
- C. SAP HANADB libraries to the source system
- D. Java stack for the SLT Server

Correct Answer: AB

#### **QUESTION 3**

Your SAP HANA usage scenario does not require SAP HANA XS.

What do you have to consider before you remove the SAP HANA XS service from the configuration? (Choose three)

- A. All applications using the SAP HANA instance must be stopped.
- B. User adm is required to remove the SAP HANA XS service.
- C. A data backup must be taken after the SAP HANA XS service has been removed.
- D. The SAP HANA XS service must be removed from all hosts of the SAP HANA instance.
- E. The user privileges for accessing SAP HANA XS must be revoked.

Correct Answer: ACD

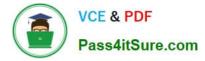

#### **QUESTION 4**

Which of the following traces provides information about past SQL query runtime performance including the values of parameters?

- A. Expensive statements trace
- B. Performance trace
- C. User-specific trace
- D. SQL trace

Correct Answer: A

#### **QUESTION 5**

Which of the following are characteristics of a design-time role? (Choose two)

- A. It is revoked if the grantee user is deleted.
- B. It is transportable between systems.
- C. It is granted and revoked directly by an administrator.
- D. It is granted through the execution of stored procedures.

Correct Answer: BD

Latest C HANATEC141 Dumps <u>C HANATEC141 Exam</u> <u>Questions</u> C HANATEC141 Braindumps